## **Make a Deposit**

The Record Deposits window is used to record deposits into one of the company's bank accounts. After the payment information has been updated and saved, the following had occurred:

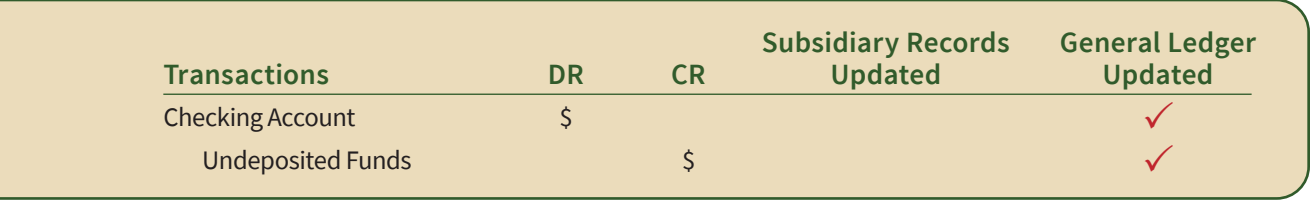

## **Quick Reference Table**

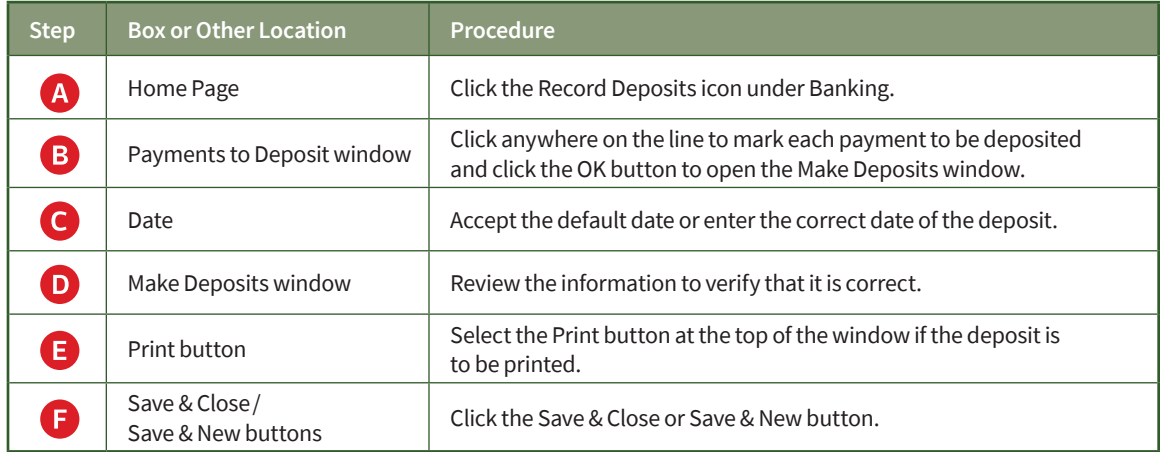

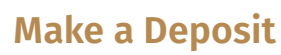

*QuickBooks* windows

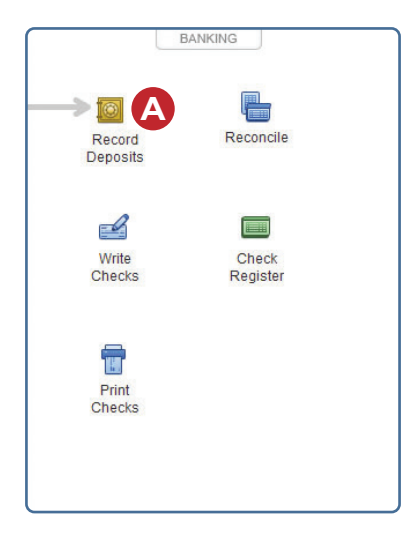

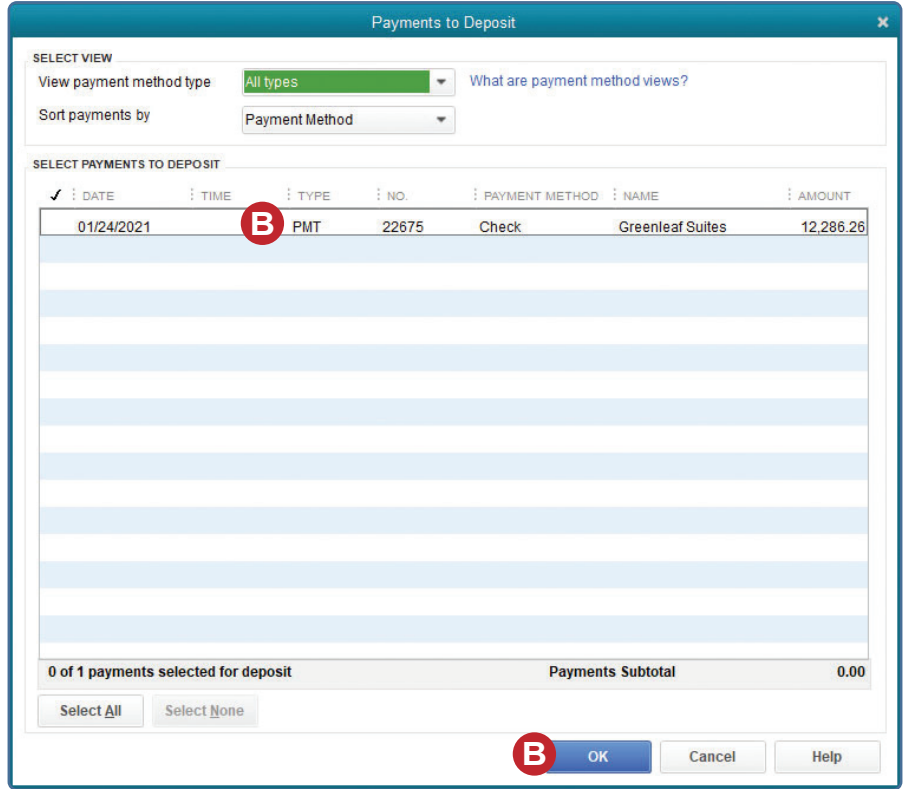

*(windows continued on the following page)*

## **Make a Deposit**

*QuickBooks* windows *(continued)*

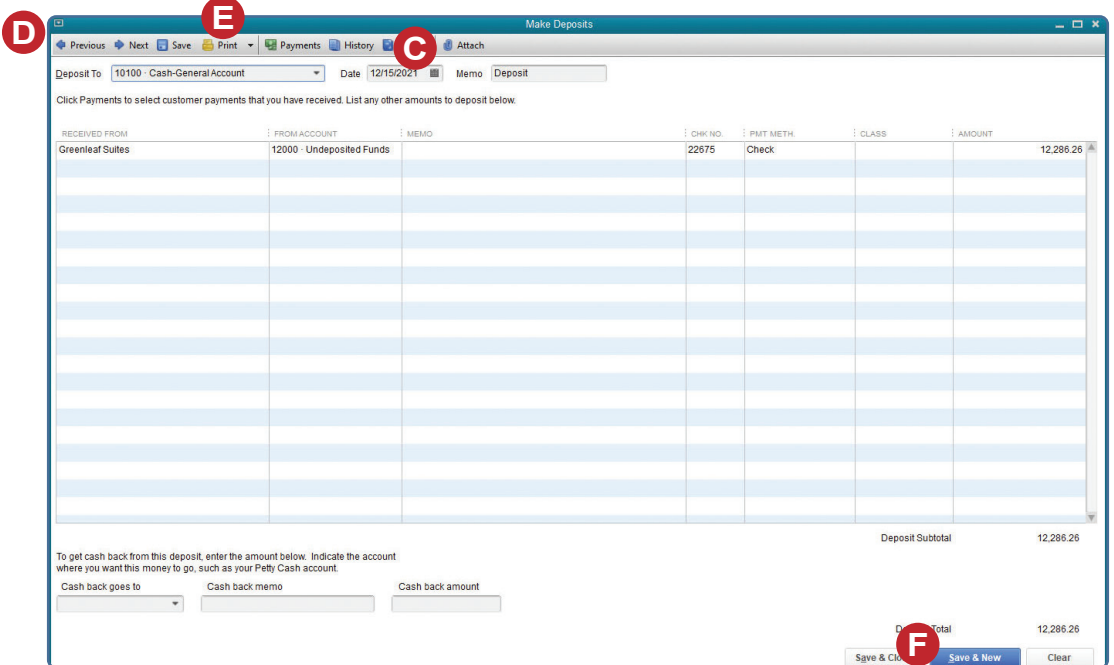